**Simulation Based on Joy Christian's new 3-Sphere model and Michel Fodje's epr-simple simulation translated from Python to Mathematica by John Reed 13 Nov 2013 plus some Quaternion Parts and using John Reed's trial number matching code. Modified, Created by Fred Diether for Completely Local-Realistic Jan. 2022**

**Load Quaternion Package, Set Run Time Parameters, Initialize Arrays and Tables**

```
In[1]:= << Quaternions`
    β0 = Quaternion[1, 0, 0, 0];
    β1 = Quaternion[0, 1, 0, 0];
    β2 = Quaternion[0, 0, 1, 0];
    β3 = Quaternion[0, 0, 0, 1];
    Qcoordinates = {β1, β2, β3};
    Qcoordinates2 = {β0, β1, β2, β3};
    m = 6 000 000; (*Number of events to perform.*)
    trialDeg = 720;
    ss1 = ConstantArray[0, m];
    λ = ConstantArray[0, m];
    Ls1 = ConstantArray[0, m];
    Ls2 = ConstantArray[0, m];
    a1 = ConstantArray[0, m];
    b1 = ConstantArray[0, m];
    aa1 = ConstantArray[0, m];
    bb1 = ConstantArray[0, m];
    qa1 = ConstantArray[0, m];
    qb1 = ConstantArray[0, m];
    outqA = Table[{0, 0, 0, 0}, m];
    outqB = Table[{0, 0, 0, 0}, m];
    h1 = ConstantArray[0, m];
    h2 = ConstantArray[0, m];
    nPP = ConstantArray[0, trialDeg];
    nNN = ConstantArray[0, trialDeg];
    nPN = ConstantArray[0, trialDeg];
    nNP = ConstantArray[0, trialDeg];
    nAP = ConstantArray[0, trialDeg];
    nBP = ConstantArray[0, trialDeg];
    nAN = ConstantArray[0, trialDeg];
    nBN = ConstantArray[0, trialDeg];
    ϕ = 3; β = 0.23; ξ = -15;(*Adjustable parameters*)
```
We note here that the Limit<sup>[</sup>**x**,  $x \rightarrow$  Sign<sup>[</sup>**x**]] = Sign[**x**] so that we just use the sign function in **the Do-loops instead of the limits.**

# **Generating Particle Data with Three Independent Do-Loops**

```
In[33]:= Dos = RandomPoint[Sphere[]]; (*Singlet 3D vector; Hidden Variable*)
      θ1 = ToSphericalCoordinates[s]〚3〛 * 180 / π;
      ss1[i] = \theta1;
       λ〚i〛 = β Cos
                      θ1
                      ϕ ^2 ; (*Hidden variable mechanism*)
      Ls1〚i〛 = s.Qcoordinates; (*Convert to quaternion coordinates; A particle spin*)
      Ls2〚i〛 = -s.Qcoordinates, {i, m} (*B particle spin plus conservation of angular momentum*)
In[34]:= Do[a = RandomInteger[{-179, 180}]; (*Detector 2D vector angle 1 degree increments*)
      a1〚i〛 = a;
      aa = N[Flatten[{FromPolarCoordinates[{1, a * π / 180}], 0.000001}]];
      aa1〚i〛 = aa;
      Da = aa.Qcoordinates; (*Convert to quaternion coordinates; A detector*)
      qa = Da ** Ls1〚i〛;
      qa1〚i〛 = qa;
      If [Abs [Re [qa] ] > \lambda [i], qA = Sign [Re [qa] ], qA = Sign [Sin [(a - ss1[i] + \xi) Degree] ]];
      A0 = Sign[Sin[(a - ss1〚i〛 + ξ) Degree]];
      outqA〚i〛 = {a, qA, i, A0};
      If [Abs [Re [qa]] > \lambda[[i], h1[[i] = 0, h1[[i] = outqA[[i][3]], {i, m}]
     outqA3 = outqA;
In[36]:= Do[b = RandomInteger[{-179, 180}]; (*Detector 2D vector angle 1 degree increments*)
      b1\paralleli\parallel = b;
      bb = N[Flatten[{FromPolarCoordinates[{1, b * π / 180}], 0.000001}]];
      bb1 \paralleli \parallel = bb;
      Db = bb.Qcoordinates; (*Convert to quaternion coordinates; B detector*)
      qb = Ls2〚i〛 ** Db;
      qb1〚i〛 = qb;
      If [Abs[Re[qb]] > \lambda[[1]], qB = Sign[Re[qb]], qB = Sign[Sin[-(b - ss1[[1]] + \xi) Degree]]];
      B0 = Sign[Sin[-(b - ss1〚i〛 + ξ) Degree]];
      outqB〚i〛 = {b, qB, i, B0};
      If [Abs [Re [qb] ] > \lambda [i], h2 [i] = 0, h2 [i] = outqB [[i] [3]], {i, m}]
     outqB3 = outqB;
```
# **Verification of the Analytical 3-Sphere Model Product Calculation**

```
In[38]:= m2 = 20 000;
      r0 = ConstantArray[0, m2];
      r1 = ConstantArray[0, m2];
      r2 = ConstantArray[0, m2];
      QAB = ConstantArray[0, m2];
      plotq = Table[{0, 0}, m2];
      (*qA=Re[Da**Limit[Ls1[[i]],Ls1[[i]]→Sign[Re[Da**Ls1[[i]]]Da]];
      qB=Re[Db**Limit[Ls2[[i]],Ls2[[i]]→Sign[Re[Db**Ls2[[i]]]Db]];*)
      (*The above two lines are moved to the independent A and B Do-loops
        and modified for proper calculation of A and B outcomes.*)
      Do[r1[[i] = {qa1[[i][[2]], qa1[[i][[3]], qa1[[i][[4]);r2〚i〛 = {qb1〚i〛〚2〛, qb1〚i〛〚3〛, qb1〚i〛〚4〛};
       QAB[[i]] = Re[qa1[[i]]] * Re[qb1[[i]]] - r1[[i]] \cdot r2[[i]];r \Theta[i] = (Re[qa1[i]] Limit[Cross[s2, bb1[i]], s2 \rightarrow Sign[Re[qb1[i]]] bb1[i]]
            + Re[qb1[i]] Limit[Cross[aa1[i], s1], s1 → Sign[Re[qa1[i]]] aa1[i]]
            - Cross[Limit[Cross[aa1[i]], s1], s1 → Sign[Re[qa1[i]]]] aa1[i]],
              Limit [Cross [s2, bb1[[i]], s2 \rightarrow Sign [Re [qb1[[i]]] bb1[[i]]]) /
          (Sin[ArcCos[a1〚i〛.b1〚i〛]]);
       q = \{Re[QAB[[1]]], r\Theta[[i]][[1]], r\Theta[[i]][[2]], r\Theta[[i]][[3]]\}. Qcoordinates2;
       \theta = a1 \begin{bmatrix} 1 \\ 1 \end{bmatrix} - b1 \begin{bmatrix} 1 \\ 1 \end{bmatrix} + 360;
       \text{plotq}[\text{i}] = {\theta, \text{Re}[\text{q}]}, {\text{i}, \text{m2}}meanq = Mean[plotq〚All, 2〛];
      Print["Imaginary part vanishes. meanq = ", meanq]
      sim = ListPlot[plotq, PlotMarkers  {Automatic, Small}, AspectRatio  3 / 8,
          Ticks \rightarrow {{{450, 90 °}, {90, -270 °}, {540, 180 °}, {180, -180 °}, {630, 270 °}, {270, -90 °},
              {720, 360 °}, {360, 0 °}}, Automatic}, GridLines  Automatic, AxesOrigin  {0, -1.0}];
      p1 = Plot[-1 + 2 x Degree / π, {x, 0, 180}, PlotStyle  {Gray, Dashed}];
      p2 = Plot[3 - 2 x Degree / π, {x, 180, 360}, PlotStyle  {Gray, Dashed}];
      p3 = Plot[-5 + 2 x Degree / π, {x, 360, 540}, PlotStyle  {Gray, Dashed}];
      p4 = Plot[7 - 2 x Degree / π, {x, 540, 720}, PlotStyle  {Gray, Dashed}];
      negcos = Plot[-Cos[x Degree], {x, 0, 720}, PlotStyle  {Magenta}];
      Show[sim, p1, p2, p3, p4, negcos]
      Imaginary part vanishes. meanq = 0.00392211
Out[53]=
      -0.50.0
       0.5
       1.0
```

```
Blue is the correlation data, magenta is the negative cosine curve for an exact match.
```
-270 ° -180 ° -90 ° 0 90 ° 180 ° 270 ° 360 °

# **Spinorial Sign Changes in A and B**

For the spinorial sign changes we will need,

```
\mathbf{q}(\eta_{\mathbf{s}\mathbf{n}} + \delta \pi, \mathbf{r}) = (-1)^{\delta} \mathbf{q}(\eta_{\mathbf{s}\mathbf{n}}, \mathbf{r}) for \delta = 0, 1, 2, 3, ...
```

```
In[54]:= ssca = ConstantArray[0, m];
      sscb = ConstantArray[0, m];
      Do[If [h2[[i]] \neq 0&0&0&0&0&0&0&0] \neq Out qA[[i]][[4]], out qA[[i]][[2]] = out qA[[i]][[2]] \neq -1], \{i, m\}](*Spinorial sign change*)
      Do[If [h2[[i]] \neq 0&0,0] and A[[i]][2]] \neq out qA[[i]][4], ssca[[i]] = 1, ssca[[i]] = 0], \{i, m\}]
      A = outqA3〚All, 2〛;
\ln[59]: Do[If[h1[i] \neq 0&&outqB[i][2] \neq 0utqB[i][4], outqB3[i][2] = outqB[i][2] \star -1], {i, m}]
      (*Spinorial sign change*)
      Do[If[h1]] \neq 0&& outqB[[i][[2] \neq outqB[[i][4], sscb[[i] = 1, sscb[[i] = 0], {i, m}]
      B = outqB3〚All, 2〛;
      N[Total[ssca] / m] * 100 (*Percentage of spinorial sign changes.*)
      N[Total[sscb] / m] * 100
Out[62]= 3.32185
```

```
Out[63]= 3.32443
```
### **Statistical Analysis of the Particle Data Received from Alice and Bob**

```
In[64]:= Do [\theta2 = a1[[i]] - b1[[i]] + 360; (*Angles shifted by 360 since \theta2 is an index*)
       \text{aliceD} = \text{A[[i]]}; \text{bobD} = \text{B[[i]]};If[aliceD = 1, nAP[\theta2] + + ];
       IF[bobD = 1, nBP[02] +1];If[aliceD = -1, nAN[\theta2] ++];
       If[bobD  -1, nBN〚θ2〛++];
       If[aliceD  1 && bobD  1, nPP〚θ2〛++];
       If[aliceD == 1&& bobD == -1, nPN[\theta2] ++];
       IF[aliceD == -1 && bobD == 1, NNP[\theta2] ++];
       If[aliceD  -1 && bobD  -1, nNN〚θ2〛++], {i, m}]
      Calculating Mean Values of AB
```

```
In[65]:= mean = ConstantArray[0, trialDeg];
     sum1 = ConstantArray[0, trialDeg];
     sum2 = ConstantArray[0, trialDeg];
     Do[sum1[] = (nPP[]1] + NNN[]1] - nPN[] - NNP[]1);
      sum2[i] = nPP[i] + nPN[i] + nNP[i] + nNN[i] + 0.0000001;
     mean〚i〛 = sum1〚i〛 / sum2〚i〛, {i, trialDeg}]
```
#### **Plotting the Results Comparing Mean Values with -Cosine Curve**

```
In[69]:= sim2 = ListPlot[mean, PlotMarkers  {Automatic, Tiny}];
     negcos = Plot[-Cos[x Degree], {x, 0, 720}, PlotStyle  {Magenta}, AspectRatio  3 / 8,
        Ticks \rightarrow {{{0, -360 °}, {90, -270 °}, {180, -180 °}, {270, -90 °}, {360, 0 °}, {450, 90 °},
            {540, 180 °}, {630, 270 °}, {720, 360 °}}, Automatic}, GridLines  Automatic,
        AxesOrigin  {0, -1.0}];
     Show[negcos, p1, p2, p3, p4, sim2]
Out[71]=
                  -270 ° -180 ° -90 ° 0 90 ° 180 ° 270 ° 360 °
     -0.50.0
      0.5
      1.0
```

```
Computing Averages
```

```
In[72]:= AveA = N[Sum[A〚i〛, {i, m}] / m];
     AveB = N[Sum[B〚i〛, {i, m}] / m];
     Print["AveA = ", AveA]
     Print["AveB = ", AveB]
     PAP = N[Sum[nAP〚i〛, {i, trialDeg}]];
     PBP = N[Sum[nBP〚i〛, {i, trialDeg}]];
     PAN = N[Sum[nAN〚i〛, {i, trialDeg}]];
     PBN = N[Sum[nBN〚i〛, {i, trialDeg}]];
     PA1 = PAP / (PAP + PAN);
     PB1 = PBP / (PBP + PBN);
     Print["P(A+)= ", PA1]
     Print["P(B+)= ", PB1]
     totAB = Total[nPP + nNN + nPN + nNP];
     Print["Total Events Detected = ", totAB]
     PP = N[Sum[nPP〚i〛, {i, trialDeg}] / totAB];
     NN = N[Sum[nNN〚i〛, {i, trialDeg}] / totAB];
     PN = N[Sum[nPN〚i〛, {i, trialDeg}] / totAB];
     NP = N[Sum[nNP〚i〛, {i, trialDeg}] / totAB];
     Print["P(++) = ", PP]
     Print["P(--) = ", NN]
     Print["P(+-) = ", PN]
     Print["P(-+) = ", NP]
     CHSH = Abs [N [mean [315]] - N [mean [225]] + N [mean [405]] + N [mean [45]]];
     Print["Approx. CHSH = ", CHSH]
```

```
AveA = 0.000445AveB = 0.000727667P(A+) = 0.500223P(B_+) = 0.500364Total Events Detected = 6 000 000
P (++) = 0.250314P(--) = 0.249728P(+-) = 0.249908P(-+) = 0.25005Approx. CHSH = 2.74253
```
### **Deviation from Negative Cosine Curve**

```
In[96]:= dev1 = ConstantArray[2, 720];
     dev2 = ConstantArray[2, 720];
     dev3 = ConstantArray[2, 720];
     Do[dev1 = mean〚i〛; dev2〚i〛 = {dev1, i}, {i, 720}]
     devang = dev2〚All, 2〛;
```

```
In[101]:= Do[dev3[[i]] = mean[[i]] + Cos[devang[[i]] Degree], {i, 720}]
```

```
ListPlot[N[dev3], PlotMarkers  {Automatic, Tiny}, Joined  True,
 AspectRatio → 8 / 16, Ticks → {{\{0, -360^{\circ}\}, \{90, -270^{\circ}\}, \{180, -180^{\circ}\}, \{270, -90^{\circ}\},\{360, 0^{\circ}\}, \{450, 90^{\circ}\}, \{540, 180^{\circ}\}, \{630, 270^{\circ}\}, \{720, 360^{\circ}\}\}, Automatic},
 GridLines  Automatic, AxesOrigin  {0, -0.1}]
```
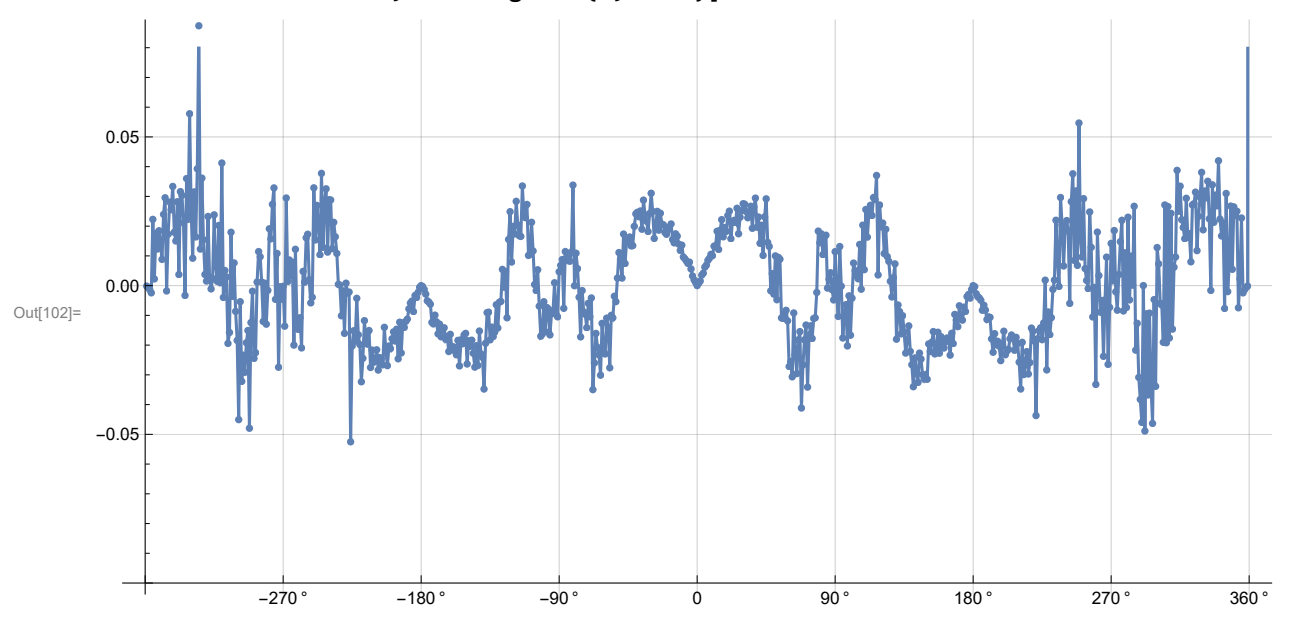

In[103]:= **Mean[N[dev3]] Mean[N[Abs[dev3]]]**

Out[103]= 0.00164826

Out[104]= 0.01741

In[105]:= **-0.00521477; 0.0227552; (\*deviations, 1 million events\*)**